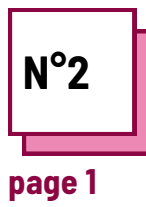

## **FACILE A LIRE ET A COMPRENDRE**

**Se référer à la FICHE PRATIQUE n° : WC04**

**One Note, Natural Reader,... One Note, Natural Reader,...Utiliser les ressources de la BOITE A OUTILS:**

### **La méthodologie du facile à lire et à comprendre**

### **Utiliser des livres audio pour expliquer la leçon**

L'enseignant propose un texte écrit, et pour le rendre accessible aux élèves en difficulté de lecture, il doit suivre les règles établies par la méthodologie "facile à lire et à comprendre".

Une adaptation du contenu et de la forme est nécessaire.

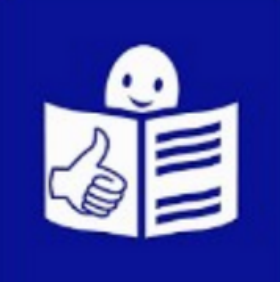

#### **Utile aux élèves ayant :**

- TSA (troubles spécifiques de l'apprentissage)
- Déficience visuelle
- Sourds et malentendants

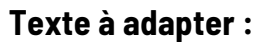

Bastian regarda le livre. Je me demande, se dit-il, ce qu'il y a dans un livre quand il est fermé. Oh, je sais que c'est plein de lettres imprimées sur du papier, mais tout de même, il doit se passer quelque chose, parce que dès que je l'ouvre, il y a toute une histoire avec des gens que je ne connais pas encore et toutes sortes d'aventures, d'exploits et de batailles. Et parfois, il y a des tempêtes en mer, ou il vous emmène dans des villes et des pays étranges. Toutes ces choses sont en quelque sorte enfermées dans un livre. Bien sûr, il faut le lire pour le découvrir. Mais c'est déjà là, c'est ça qui est drôle. J'aimerais juste savoir comment c'est possible. Soudain, une humeur presque festive s'empara de lui.

Il s'installe, prend le livre, l'ouvre à la première page et commence à lire.

> *- The [Neverending](https://www.goodreads.com/work/quotes/1122661) Story Michael Ende*l

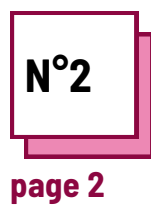

# **FACILE A LIRE ET A COMPRENDRE**

**Se référer à la FICHE PRATIQUE n° : WC04**

**One Note, Natural Reader,... One Note, Natural Reader,...Utiliser les ressources de la BOITE A OUTILS:**

## **La méthodologie du facile à lire et à comprendre**

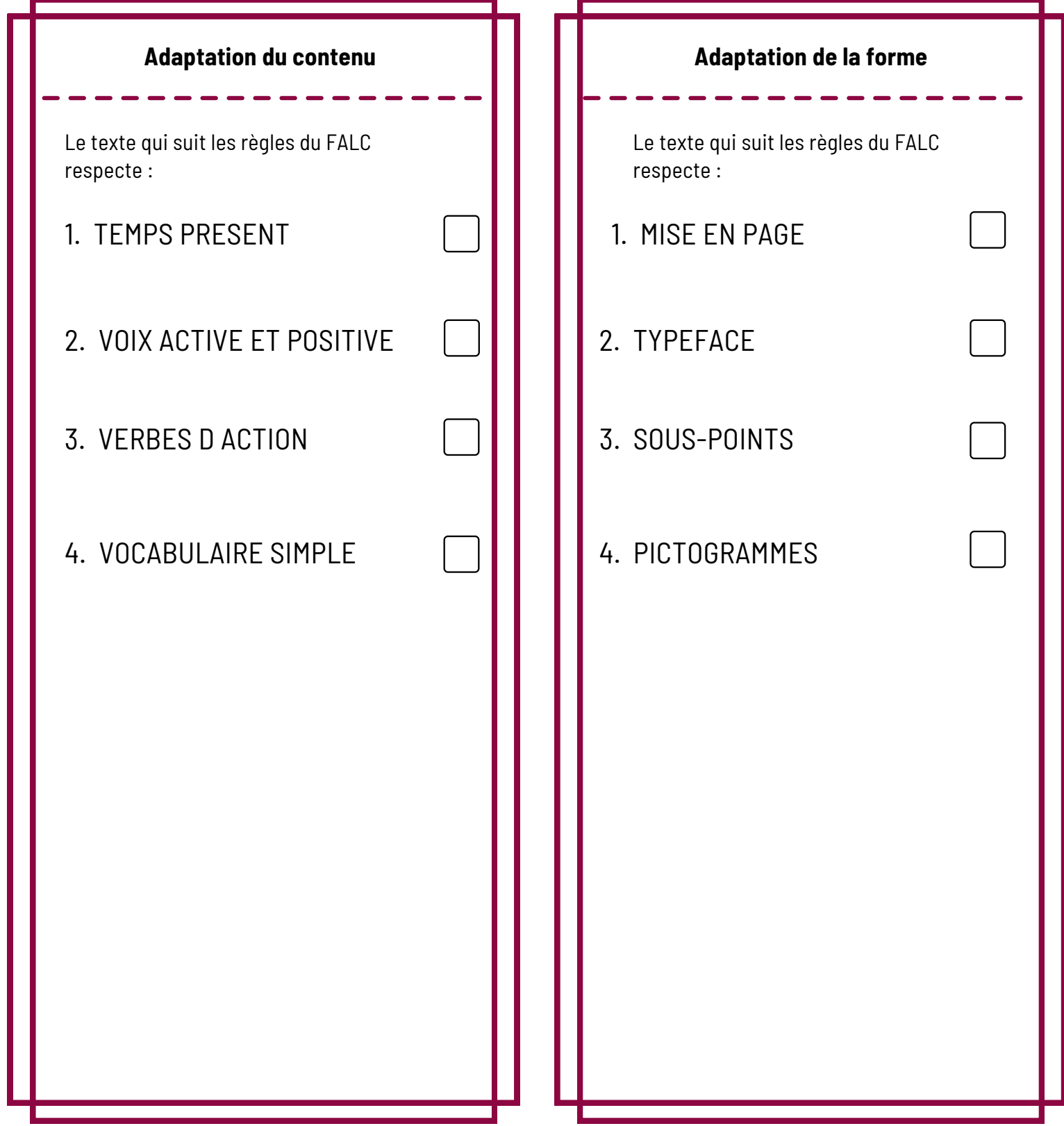